#### CSC180: Lecture 21

Wael Aboulsaadat

wael@cs.toronto.edu http://portal.utoronto.ca/

Acknowledgement: These slides are partially based on the slides supplied with Prof. Savitch book: Problem Solving with C

## C Strings

# C Strings

- Character array an array whose components are of type char
- String a sequence of zero or more characters enclosed in double quote marks
	- $\blacksquare$  C stings are null terminated ('\0')
	- **The last character in a string is the null** character

# C-String Variable

- **Array of characters:** char s[10];
	- **Declares a c-string variable to hold up to** 9 characters
	- $\blacksquare$  + one null character
- **Typically "partially-filled" array** 
	- Declare large enough to hold max-size string
	- **Indicate end with null**
- Only difference from standard array:
	- **Must contain null character**

# C-String Storage

- A standard array: char s[10];
	- **If s contains string "Hi Mom!", stored as:**

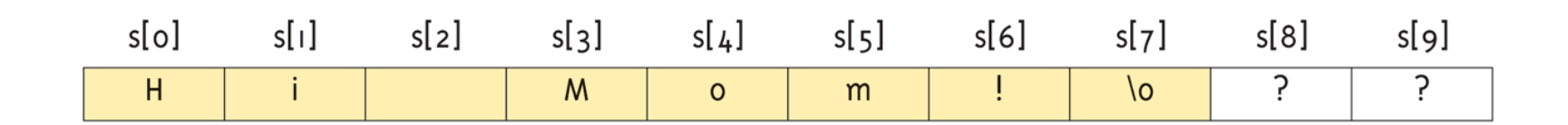

## C-strings: declaring and initializing

#### **Using arrays:**

- char message[] =  $\{'H', 'i', 'l', \Delta'\};$
- char message $[] = \{ "Hi!"} \};$
- **Using pointers** 
	- const char \*message = "Hi!";
	- char \*message  $=$  new char [10];

# C Strings (continued)

- **There is a difference between** 'A' and "A"
	- **I** 'A' is the character A
	- $\blacksquare$  "A" is the string A
- Because strings are null terminated, "A" represents two characters, 'A' and '\0'
- Similarly, "Hello" contains six characters, 'H', 'e', 'l', 'l', 'o', and '\0'

# C Strings (continued)

■ Consider the statement

char name $[16]$  = "hello";

- Because C strings are null terminated and name has sixteen components
	- **the largest string that can be stored in name is** 15
- If you store a string of length, say 10 in name
	- **the first 11 components of name are used and** the last 5 are left unused

## C Strings (Character Arrays)

#### **The statement**

char name $[16]$  = "John";

declares a string variable name of length 16 and stores "John" in it

**The statement** 

```
char name[] = "John";
```
declares a string variable name of length 5 and stores "John" in it

# String Comparison

- C-strings are compared character by character using the collating sequence of the system
- If we are using the ASCII character set
	- 1. The string " $Air$ " is smaller than the string "Boat"
	- 2. The string " $Air$ " is smaller than the string " $An$ "
	- 3. The string "Bill" is smaller than the string "Billy"
	- 4. The string "Hello" is smaller than "hello"

#### String Comparison: uses ASCII values

#### "Hello" is smaller than "hello"

"Air" is smaller than the string "Boat"

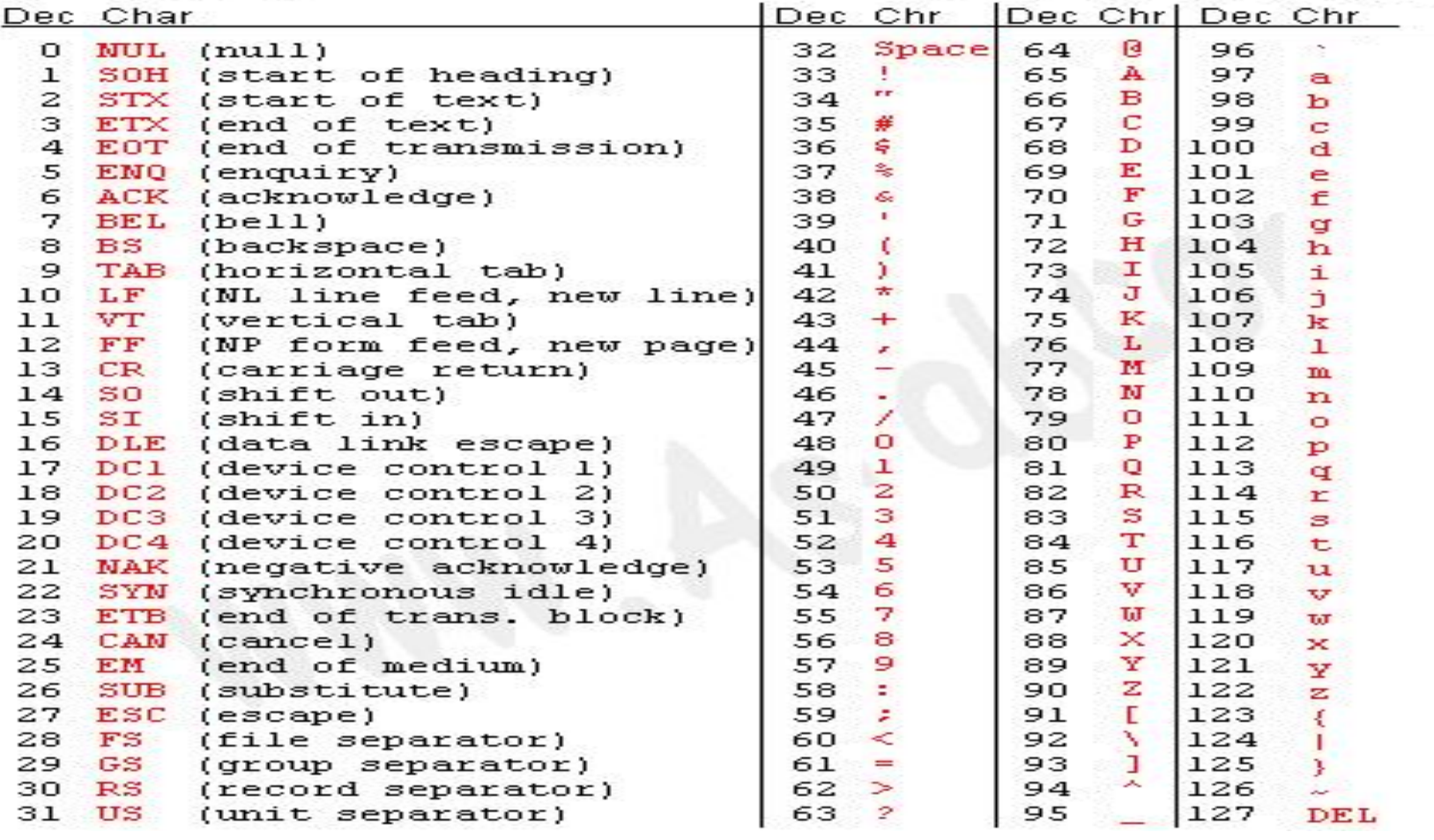

# C-String Indexes

- Recall: a c-string IS an array
- Can access indexed variables of: char ourString[5]  $=$  "Hi";
	- ourString[0] is "H"
	- **D** ourString[1] is "i"
	- ourString[2] is "\0"
	- ourString[3] is unknown
	- ourString[4] is unknown

# C-String Initialization

- Can initialize c-string: char myMessage $[20] = "Hi there."$ ;
	- **Needn't fill entire array**
	- **Initialization places "\0" at end**
- Can omit array-size: char shortString[] = "abc";
	- **Automatically makes size one more than** length of quoted string
	- NOT same as: char shortString $[] = \{ "a", "b", "c" \};$

# C-String Index Manipulation

■ Can manipulate indexed variables

char happyString[7] = "DoBeDo"; happyString[6] = "Z";

- Be careful!
- Here, "\0" (null) was overwritten by a "Z"!
- **If null overwritten, c-string no longer "acts" like c**string!
	- **Unpredictable results!**

# **Library**

- **Declaring c-strings** 
	- **Requires no C library**
	- Built into standard C

- **Manipulations** 
	- Require library: #include <string.h>
	- **Typically included when using c-strings** 
		- **Normally want to do "fun" things with them...**

#### **EXTERGHEEV IS SET IN STRING METAL IS A SET IN STRING IS A SET IS A SET IS A SET IS A SET IS A SET IS A SET ISL**

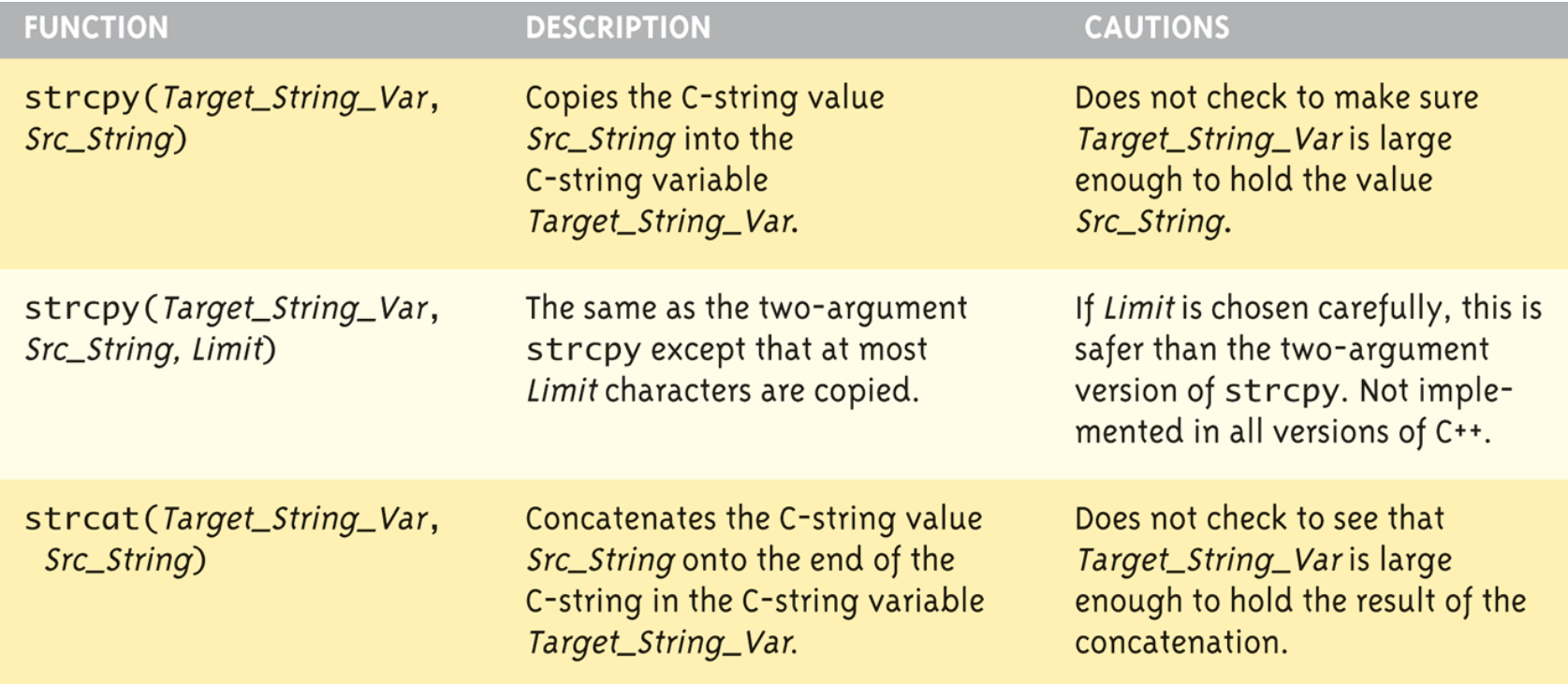

(continued)

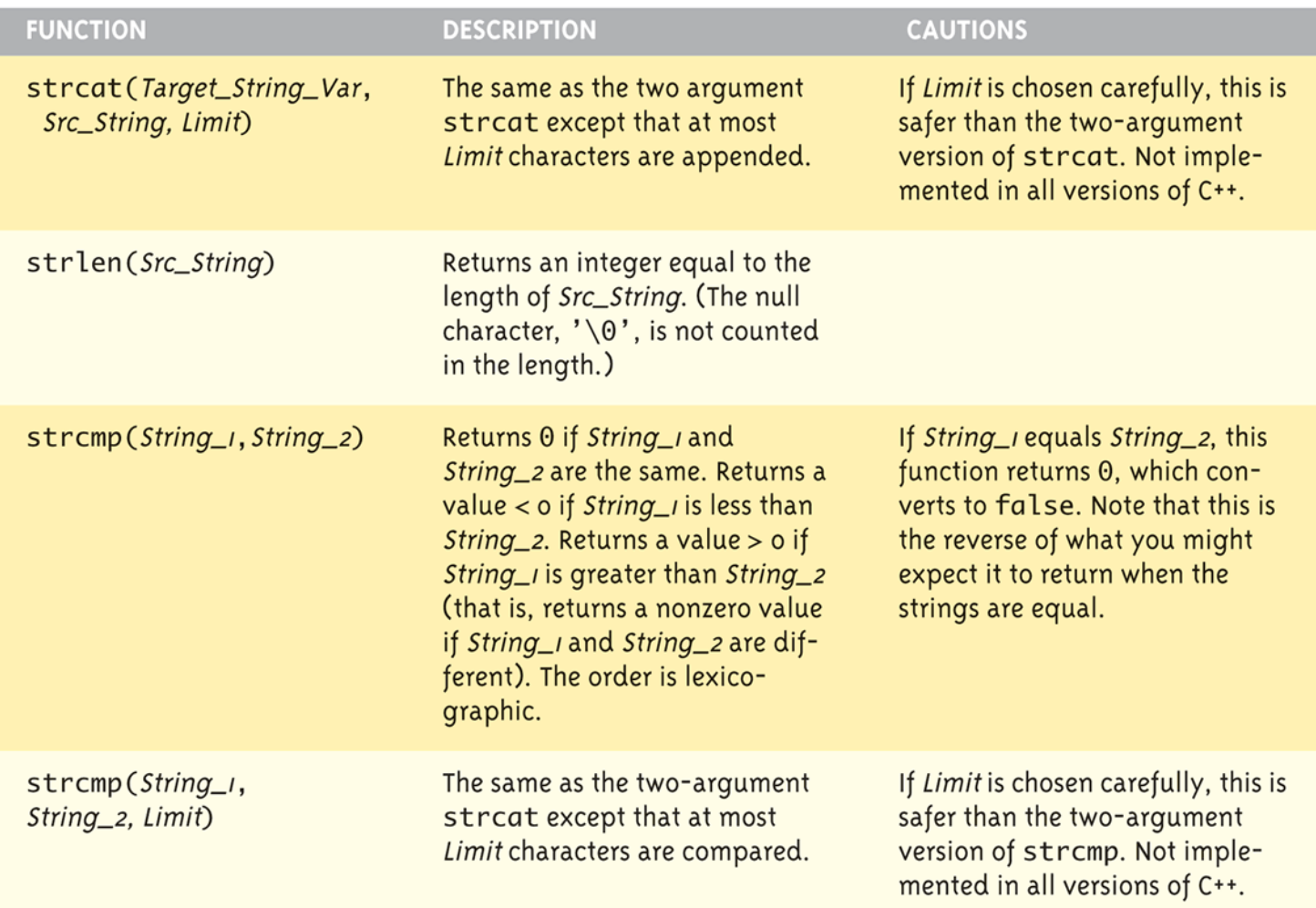

#### = and C-strings

■ C-strings not like other variables

■ Cannot assign or compare: char aString[10]; aString = "Hello"; // ILLEGAL!

Can ONLY use "=" at declaration of c-string!

- Must use library function for assignment: strcpy(aString, "Hello");
	- **Built-in function (in string library)**
	- Sets value of aString equal to "Hello"
	- NO checks for size!
		- Up to programmer, just like other arrays!

# Comparing C-strings

 $\blacksquare$  cannot use operator  $==$ char aString[10] = "Hello"; char anotherString[10] = "Goodbye";

if(aString == anotherString) // NOT allowed!

**Nust use library function:** if (strcmp(aString, anotherString))

# C-string Functions: strlen()

- "String length"
- **Often useful to know string length:** char myString[10] = "dobedo"; printf (" %d", strlen(myString) );
	- Returns number of characters
		- **Not including null**
	- **Result here:**

6

# C-string Functions: strcat()

- strcat()
- **E** "String concatenate": char string  $Var[20] = "The rain";$ strcat(stringVar, "in Spain");
	- **Note result:** stringVar now contains "The rainin Spain"
	- Be careful!
	- **Incorporate spaces as needed!**